## **ПРАВИЛА ПРОВЕДЕНИЯ АКЦИИ «Июльская распродажа»**

Принимая участие в Акции, Участники полностью соглашаются с настоящими правилами проведения акции «Июльская распродажа» (далее – «Правила»).

### **1. Общие положения**

- 1.1. Настоящие правила закрепляют порядок проведения акции «Июльская распродажа» (далее — «Акция» и «Правила»).
- 1.2. Акция проводится с целью повышения узнаваемости образовательных онлайн продуктов Организатора на коммерческом рынке.
- 1.3. Организатором Акции является юридическое лицо, созданное в соответствии с законодательством Российской Федерации, а именно Частное Образовательное учреждение Дополнительного Профессионального Образования «Образовательные Технологии «Скилбокс (Коробка Навыков)» (далее – «Организатор»), оказывающее образовательные услуги на основании лицензии № ЛО35-01298-77/00179609 от 19 января 2022 г. посредством программного обеспечения «Система управления обучением LMS «Skillbox 2.0» (далее – «Платформа»)<sup>1</sup>.

Адрес (местонахождение): 119002, г. Москва, вн.тер.г. Муниципальный Округ Хамовники, б-р Смоленский, д. 24, стр. 2, помещ. 1/3 ИНН 9704088880 КПП 770401001 ОГРН 1217700438856 телефон: +7 800 222-65-21 почта: [docflow@dposkillbox.ru](mailto:docflow@dposkillbox.ru) 

- 1.4. Акция, проводимая Организатором, не попадает под определение какого-либо вида лотереи, как это понимается согласно Федеральному закону от 11.11.2003 № 138-ФЗ «О лотереях», а также не является иной, основанной на риске, игрой.
- 1.5. Территория проведения Акции Российская Федерация.
- 1.6. В Акции могут принимать участие дееспособные физические лица, достигшие возраста 18 (восемнадцати) лет (далее – «Участник»)
- 1.7. Способы информирования Участников Акции. Участники Акции будут информироваться о Правилах и сроках ее проведения следующими способами:
	- путем размещения полных Правил проведения Акции в сети Интернет на сайте: <https://skillbox.ru/sale/main/>(далее – «Сайт»);

### **2. Сроки проведения Акции.**

2.1. Период проведения Акции: с «01» июля 2024 года по «31» июля 2024 года включительно.

### **3. Порядок проведения Акции.**

<sup>1</sup> Правообладателем программного обеспечения «Система управления обучением LMS «Skillbox 2.0» является общество с ограниченной ответственностью «Скилбокс».

- 3.1. Лицу, у которого есть желание принять участие в Акции, необходимо совершить следующие действия:
	- 3.1.1. Заключить договор об оказании платных образовательных услуг в отношении одной из дополнительных общеобразовательных общеразвивающих программ, расположенных на сайте: <https://skillbox.ru/sale/main/>(далее - Основная программа) с «01» июля 2024 года по «31» июля 2024 года включительно.
	- 3.1.2. оплатить выбранную Участником дополнительную общеобразовательную общеразвивающую программу до "31" июля 2024 года включительно.
- 3.2. Условия Акции распространяются только на дополнительные общеобразовательные общеразвивающие программы, расположенные на сайте: https://skillbox.ru/sale/main/.
- 3.3. Скидка предоставляется посредством уменьшения цены Основной программы. Размер скидки — до 60% от первоначальной стоимости Основной программы. Цена с уже учтенной скидкой отражается на странице соответствующей Основной программы на сайте Организатора по адресу[:https://skillbox.ru/sale/main/.](https://skillbox.ru/sale/main/) Цена со скидкой является окончательной и действует до "31" июля 2024 года включительно.
- 3.4. В случае оплаты Основной программы позднее "31" июля 2024 года включительно лицу необходимо оплатить полную стоимость Основной программы без учета скидки по настоящей Акции.
- 3.5. Акция не суммируется с другими акциями и скидками Организатора, действующими в период с «01» июля 2024 года по «31» июля 2024 года включительно.
- 3.6. После получения оплаты согласно п. 3.1. настоящих правил Участник получает доступ к материалам 1 курса на выбор (далее – «Бонусный курс»):

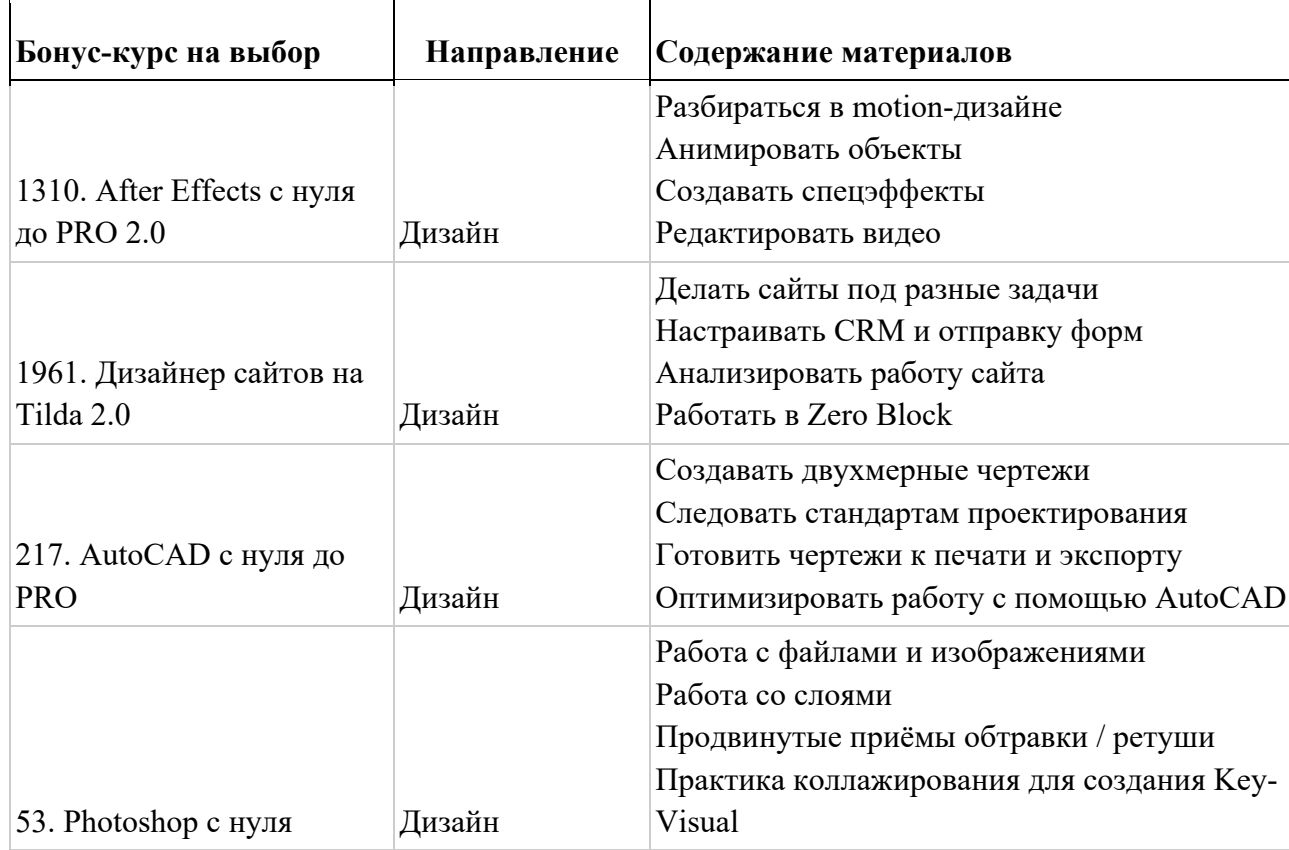

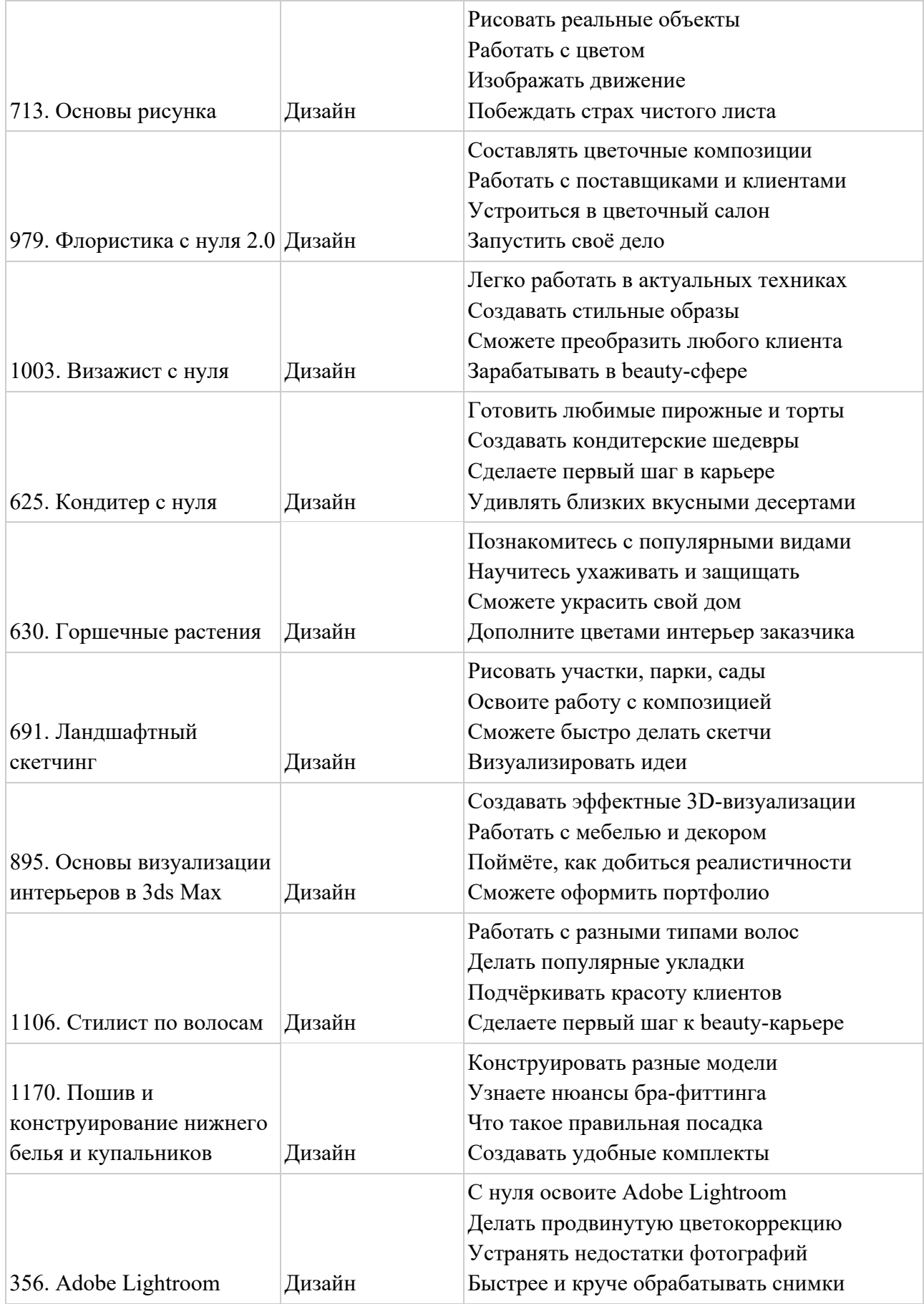

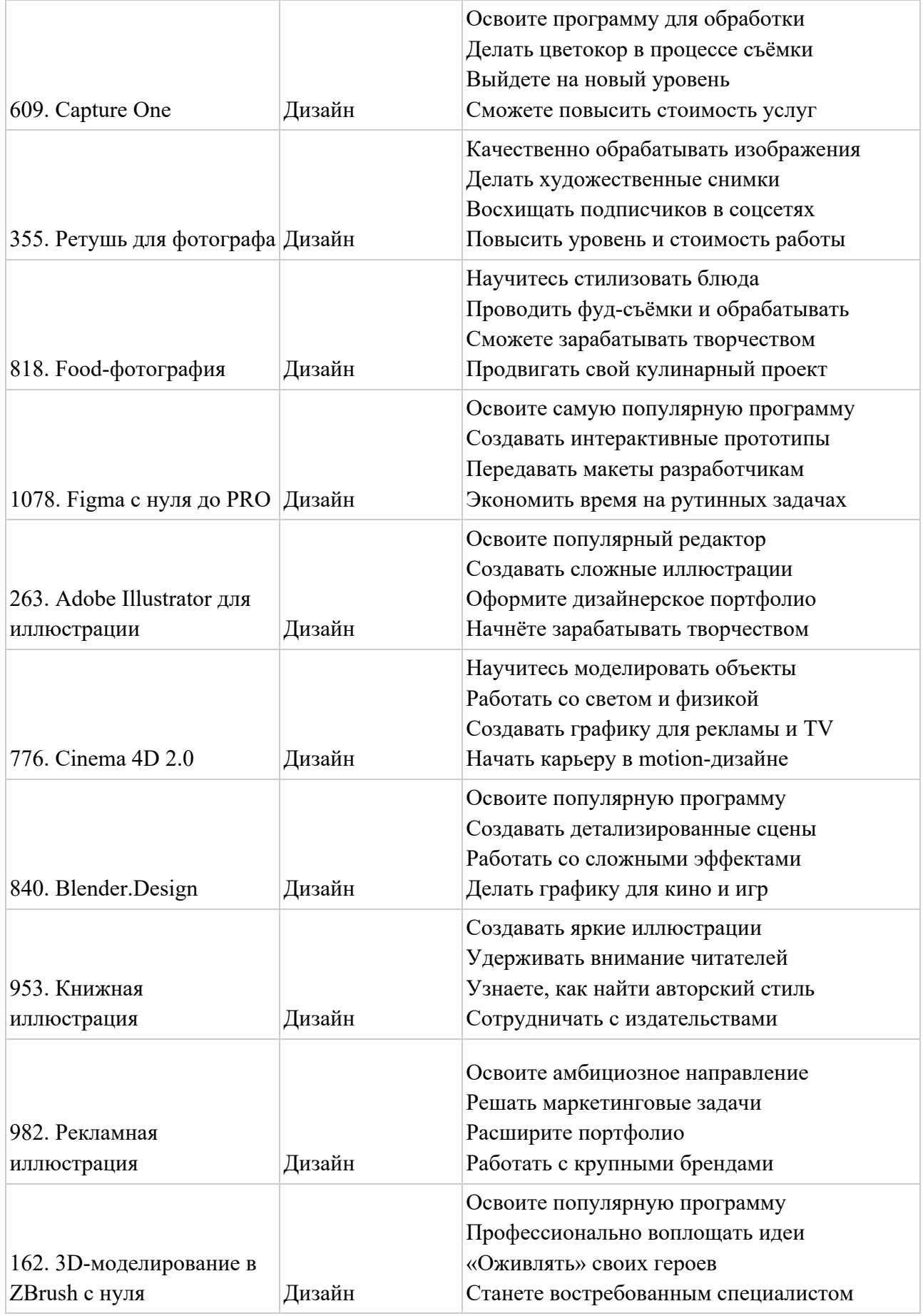

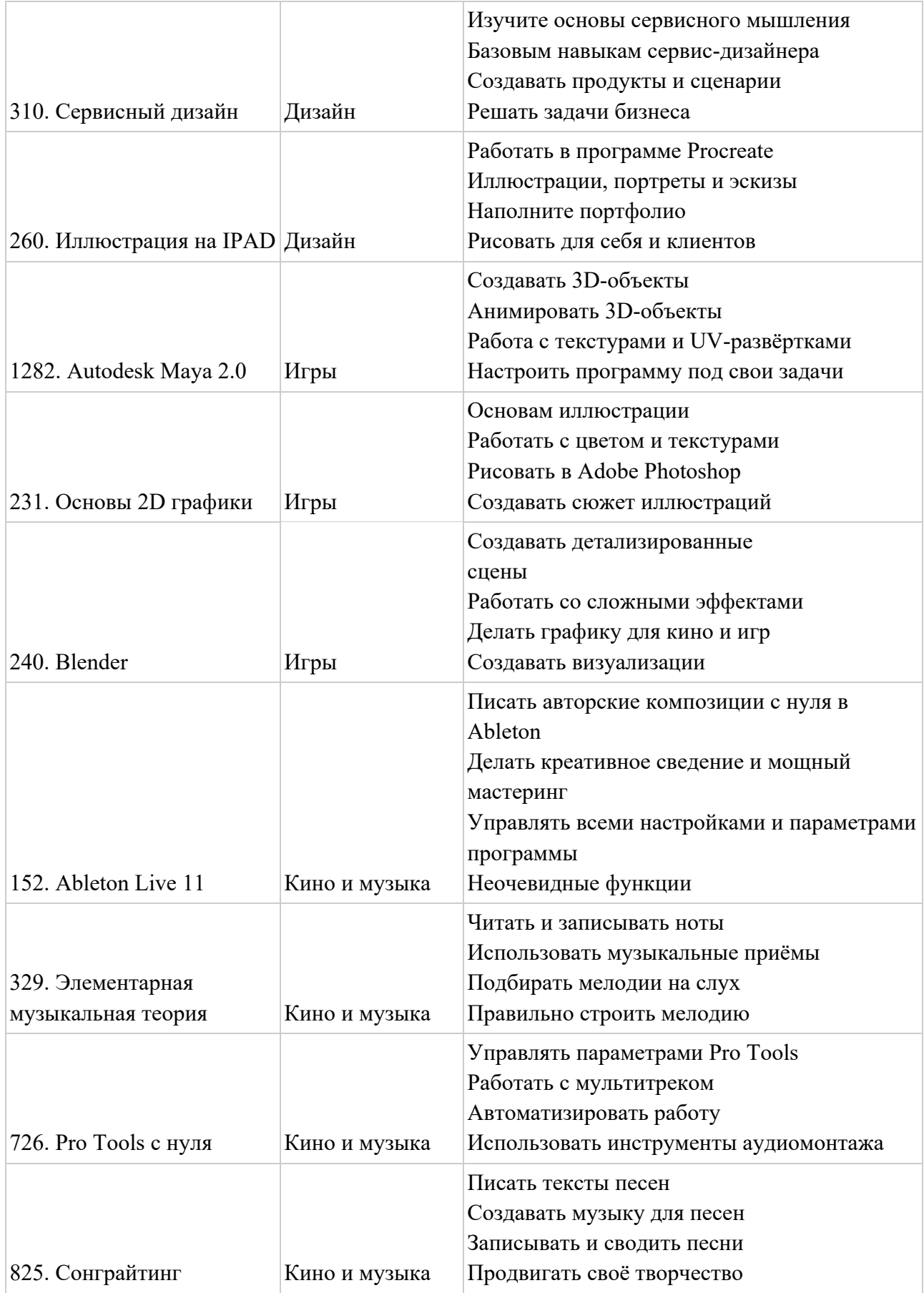

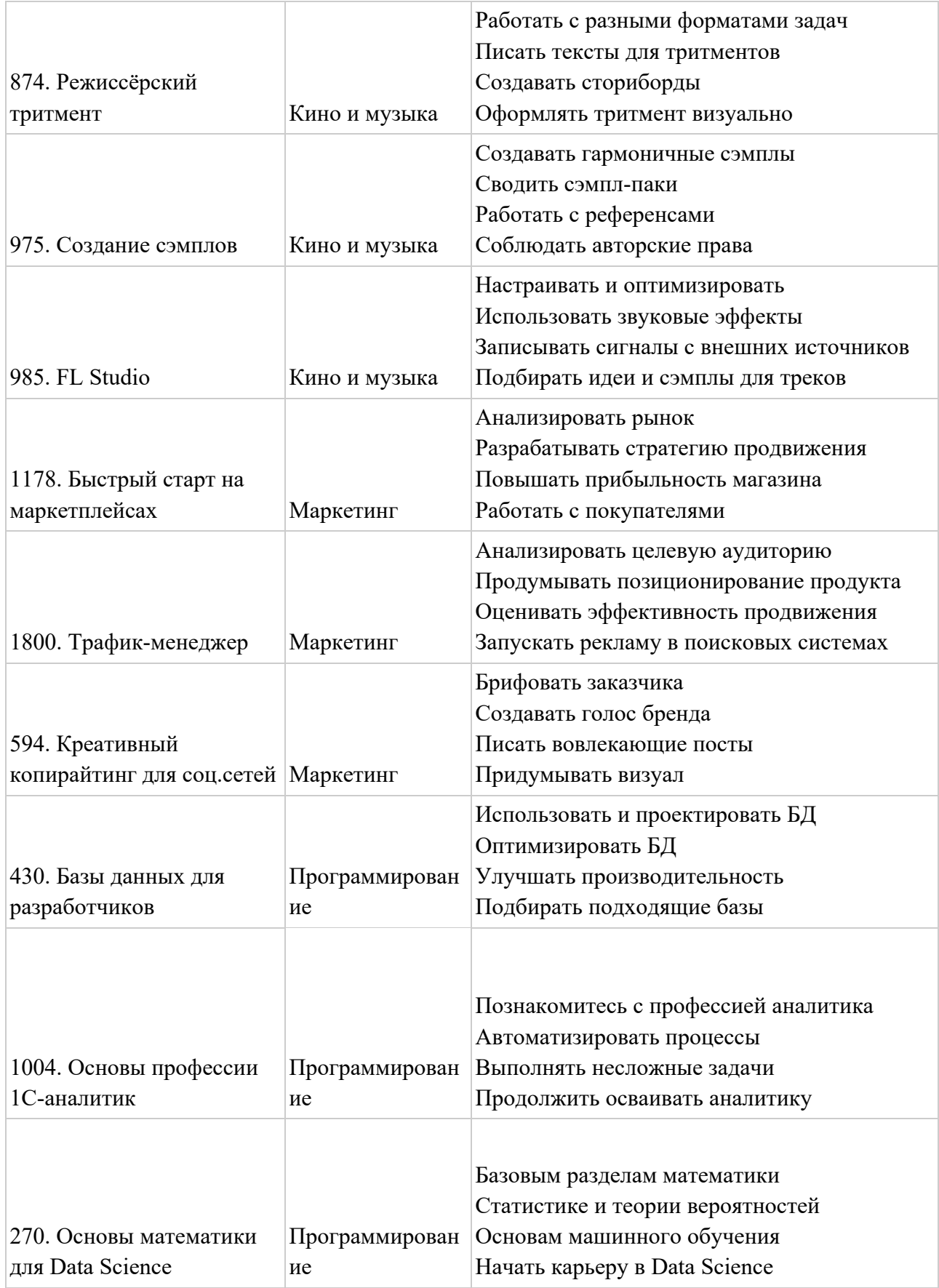

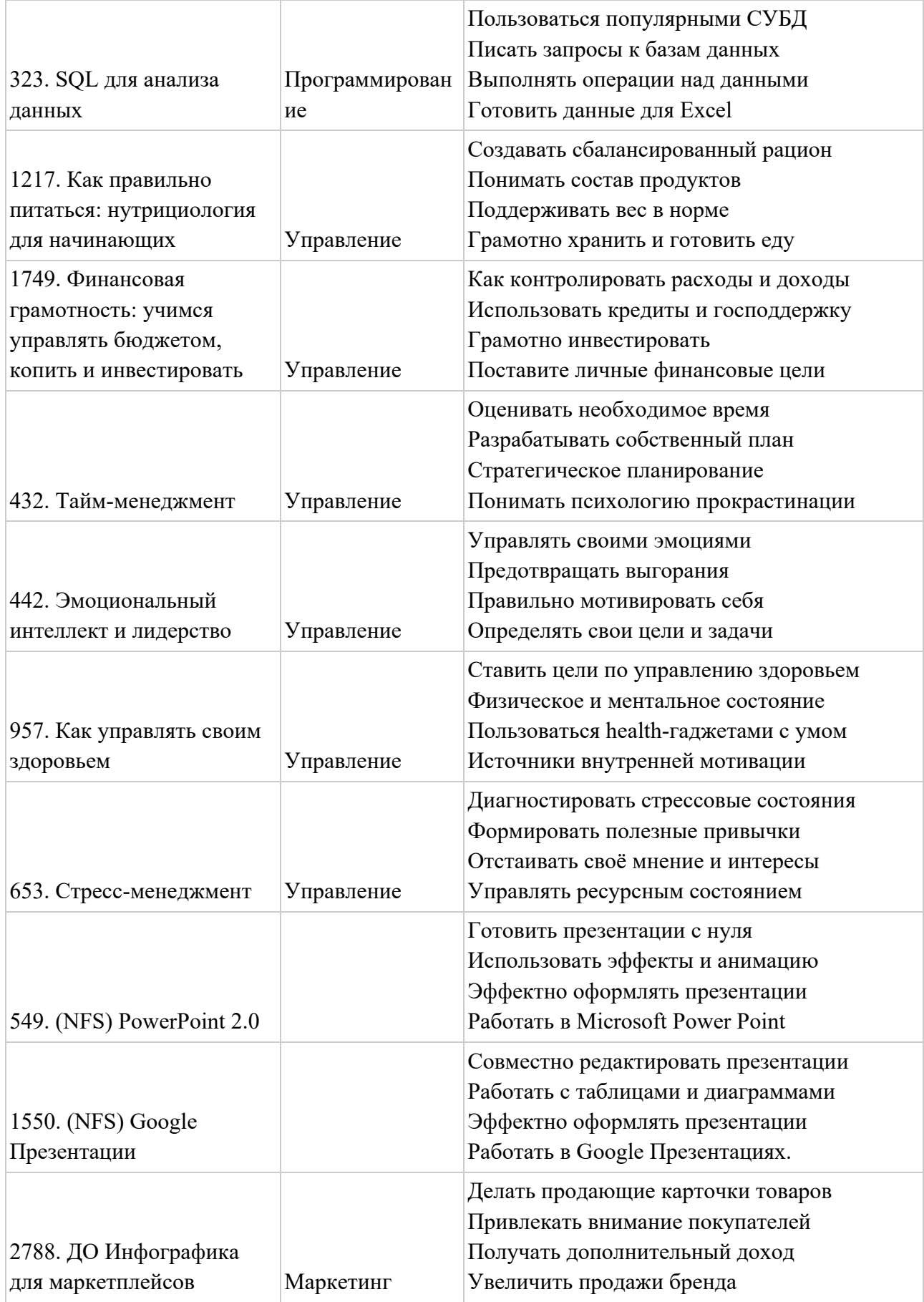

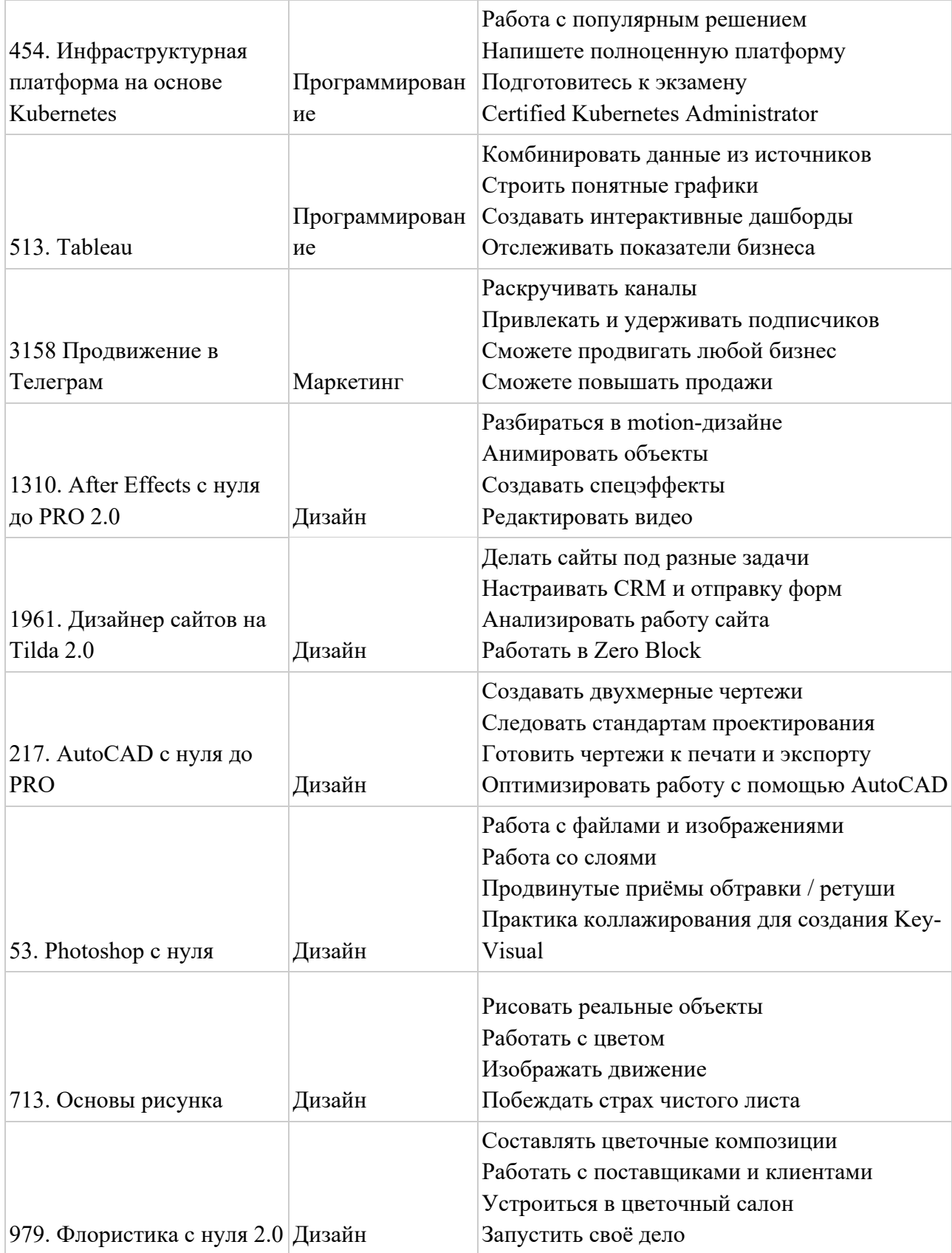

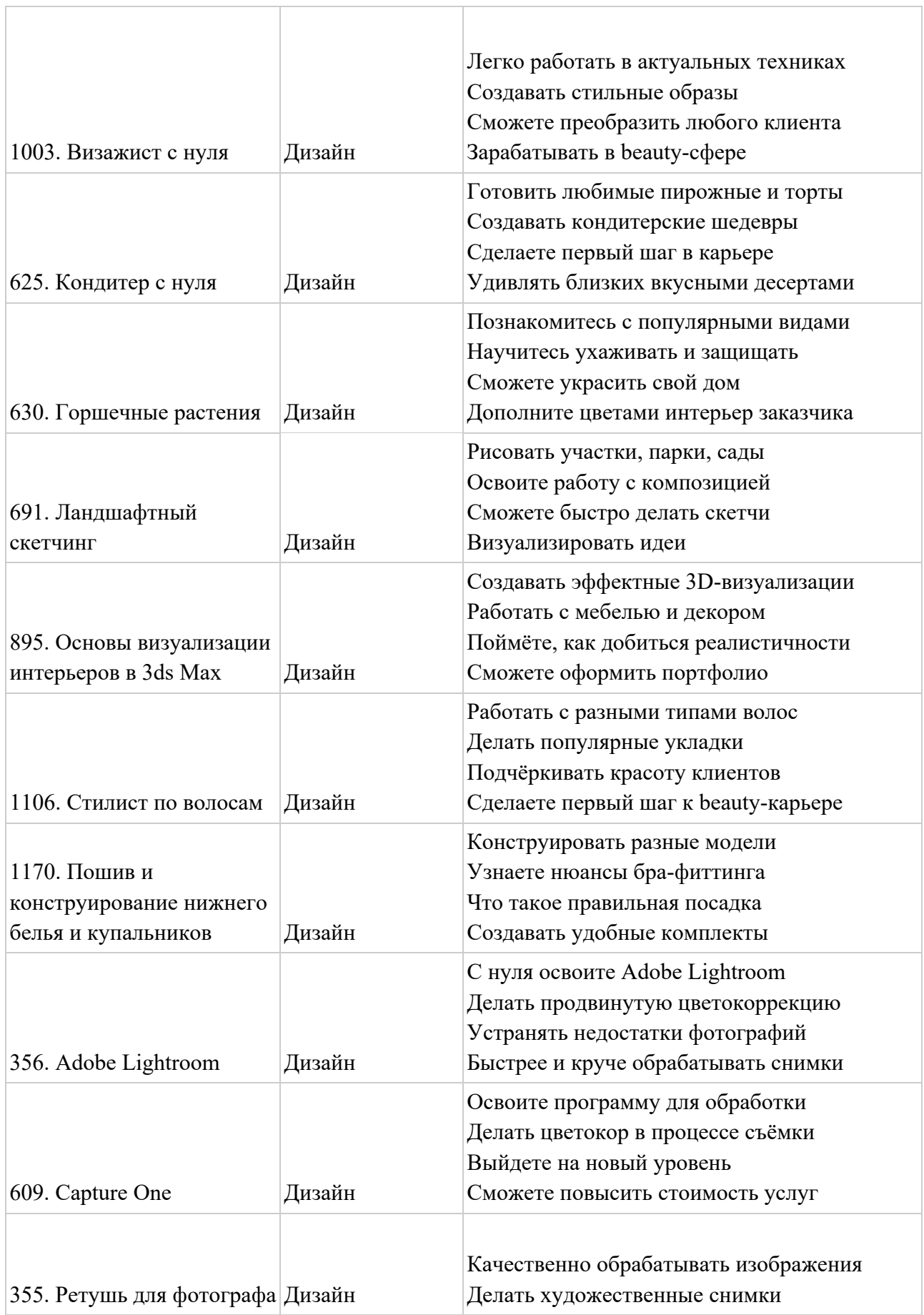

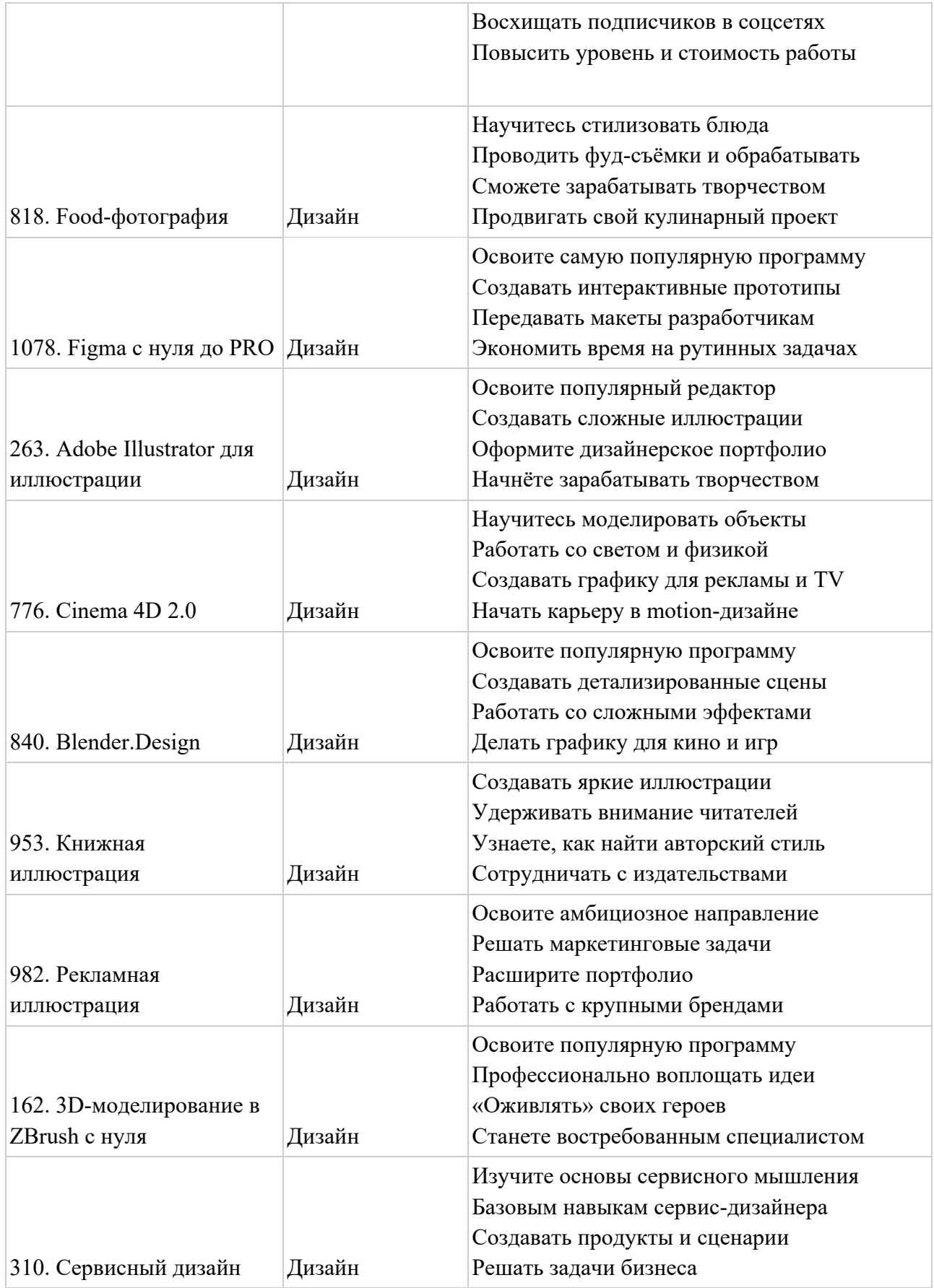

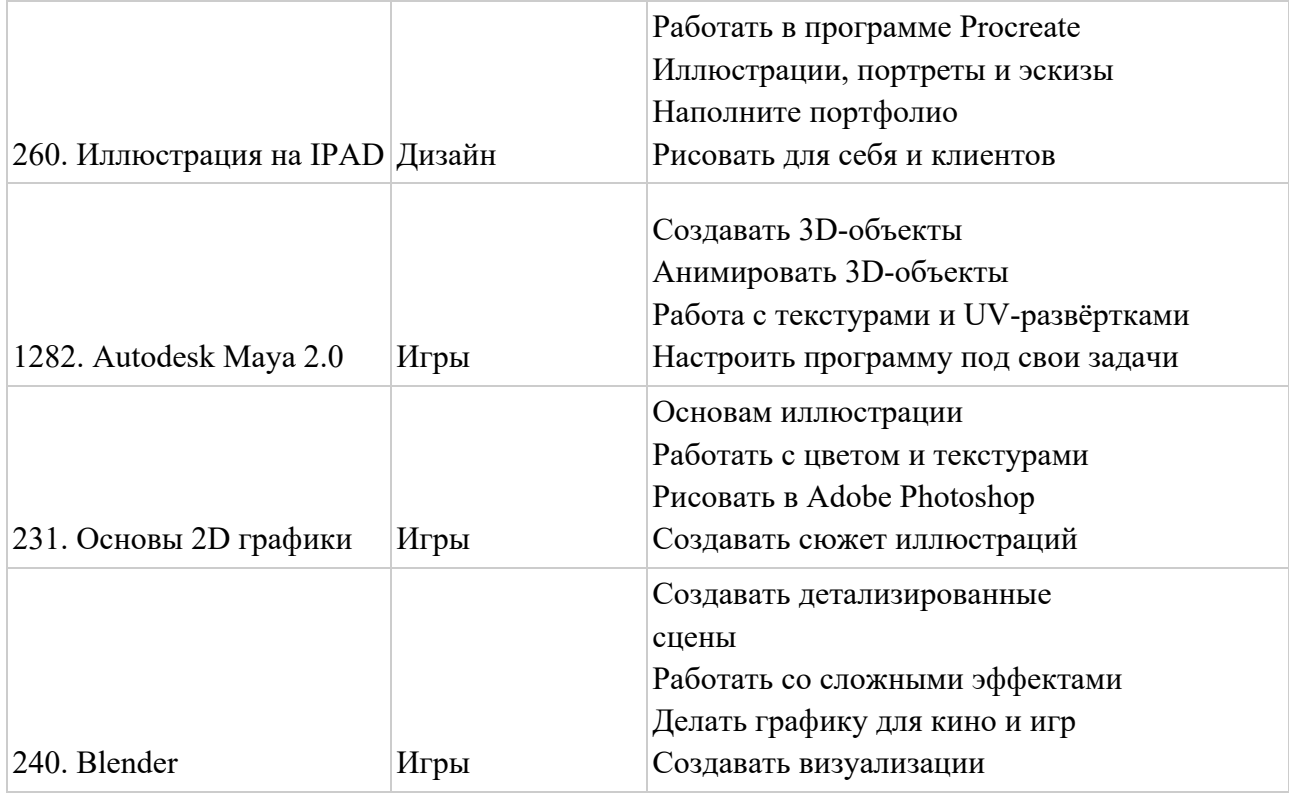

Под «Материалами» в рамках настоящих Правил понимается совокупность конспектов, вебинаров, презентаций, заданий в текстовой или любой иной форме, любые иные информационные и просветительские материалы.

Предоставление доступа к Материалам не является образовательной услугой, в связи с чем, по итогу прохождения курса не предусмотрена выдача Участнику документа о прохождении обучения/ сертификата/иного документа и проверка практических заданий Участника.

- 3.7. Организатор предоставляет Участнику Информационно-консультационные услуги с предоставлением доступа к Бонусному курсу (п.3.6. настоящих Правил). Доступ к Бонусному курсу предоставляется Участнику через личный кабинет и осуществляется исключительно посредством учётных (аутентификационных) данных Обучающегося и исключительно после его регистрации на Платформе «Платформа Skillbox 2.0», доступный в сети Интернет по адресу skillbox.ru
- 3.8. Для получения Информационно-консультационных услуг с предоставлением доступа к материалам выбранного Бонусного курса Участник обязуется зарегистрироваться на сайте Платформе «Платформа Skillbox 2.0», доступному в сети Интернет по адресу skillbox.ru
- 3.9. Обязательства Организатора по предоставлению Участнику Информационноконсультационных услуг с предоставлением доступа к материалам Бонусного курса согласно п. 3.6. считаются исполненными с момента предоставления Бонусного курса, размещенного на Платформе.
- 3.10. Обязательства Организатора по предоставлению Участнику Основной программы (п. 3.1.1.) считаются выполненными в случаях:
	- Предоставления Участнику доступа к материалам Основной программы, размещенной на Платформе.

- Доступ к материалам Основной программы предоставляется не позднее одного рабочего дня, следующего за днем оплаты стоимости образовательных услуг и поступления денежных средств на расчетный счет Организатора (в том числе, в случае оплаты стоимости образовательных услуг в кредит) по выбранной дополнительной общеобразовательной общеразвивающей программе.

# **4. Особые условия.**

- 4.1. При возврате денежных средств за Основную программу право Участника на получение Бонусного курса становится недействительным.
- 4.2. Замена Бонусного курса, предоставленного в соответствии с пунктом 3.8. настоящих Правил не осуществляется.
- 4.3. Участник вправе участвовать в Акции один раз. За время проведение Акции можно получить 1 (один) Бонусный курс при условии выполнения всех требований, установленных настоящими Правилами.

## **5. Порядок проведения Акции.**

- 5.1. Любые расходы (включая комиссии банков за осуществление перевода денежных средств, коммуникационные или транспортные расходы), не предусмотренные настоящими Правилами, Участники Акции несут самостоятельно.
- 5.2. Участие в Акции подразумевает ознакомление его Участников с настоящими Правилами.
- 5.3. Во всем, что не предусмотрено настоящими Правилами, Организатор и Участники Акции руководствуются действующим законодательством Российской Федерации.
- 5.4. Организатор оставляет за собой право на свое усмотрение в одностороннем порядке прекратить, изменить или временно приостановить проведение Акции, если по какой-то причине любой аспект настоящей Акции не может проводиться так, как это запланировано, включая любую причину, неконтролируемую Организатором, которая искажает или затрагивает исполнение, безопасность, честность, целостность или надлежащее проведение Акции.
- 5.5. Организатор не несет ответственности за технические сбои и качество услуг телефонной связи, работу операторов и платежных систем, связи с сетью «Интернет», а также за качество работы интернет-провайдеров, и функционирования оборудования и программного обеспечения Участников Акции, а также за иные, не зависящие от Организатора обстоятельства, равно как и за все связанные с этим негативные последствия.

### **6. Персональные данные.**

6.1. Принимая участие в Акции и добровольно предоставляя свои персональные данные, Участник подтверждает свое согласие на обработку Организатором Акции предоставленных персональных данных, включая сбор, систематизацию, накопление, хранение, уточнение (обновление, изменение), извлечение, использование, распространение, обезличивание, блокирование, передачу третьим лицам, удаление, уничтожение в соответствии с положениями, предусмотренными Федеральным законом РФ № 152-ФЗ от 27 июля 2006 г. и политикой обработки персональных данных информационных ресурсов [https://skillbox.ru/privacy\\_policy.pdf.](https://skillbox.ru/privacy_policy.pdf)

6.2. Указанное согласие может быть отозвано Участником в любое время путем уведомления Организатора заказным письмом с уведомлением о вручении.